# **Context and Dependency Injection (CDI) Advanced**

**Sang Shin JPassion.com "Code with Passion!"**

# **Topics**

- Producer
- Events
- Alternatives
- Interceptor
- Decorator
- Stereotype

## **Producer**

,,,,,,,,,,,,,,,,,,,

000000

# **Producer Method (@Produces)**

- Producer methods allow control over the production of the dependency objects
	- > Runtime polymorphism Producer can return different object depending on runtime condition (business logic, time of the day, etc)
	- > Creation of Non-bean instance Objects to be injected are not required to be instances of beans
	- > Custom setup Objects require some custom initialization that is not performed by the bean constructor
- Enables decoupling of a "producer" from the "consumer" (of dependency objects)
- Enables type-safe programming model for injecting Java EE resources

# **Runtime Polymorphism**

*// Inject Coder object – consumer of the Coder does not need to know how it gets created @Inject @Chosen // This is qualifier, in other words, I want @Chosen + Coder type object to be injected @RequestScoped Coder coder;*

*// Producer method returns @Chosen + Coder type object but returns a different object // depending on a runtime condition @Produces @Chosen @RequestScoped public Coder getCoder(@New TestCoderImpl tci, @New CoderImpl ci) {*

 *switch (coderType) { // codeType value is set by business logic case TEST: return tci;*

 *case SHIFT: return ci;*

 *default: return null;*

# **Creation of Non-Bean Instance**

*// Inject FacesContext object @Inject FacesContext myFacesContext;*

*// Produce FacesContext object that we don't control @Produces @RequestScope public FacesContext getFacesContext () {* 

 *return FacesContext.getInstance();*

 *} }*

# **Disposer method with @Disposes**

- Used to dispose objects that is produced and need to be explicitly destroyed
	- > For example, a JDBC connection
- Disposer method takes to-be-disposed object with *@Disposes* annotation

*@Produces @RequestScoped Connection connect(User user) { return createConnection(user.getId(), user.getPassword()); }*

*// The disposer method is called automatically when the context ends // (in this case, at the end of the request), and this parameter receives // the object produced by the producer method void close(@Disposes Connection connection) { connection.close(); }*

# **Lab: Exercise #1.1 and #1.2: cdi\_producer\_methods\_example1 cdi\_producer\_methods\_example2 4533\_javaee6\_cdi\_advanced.zip**

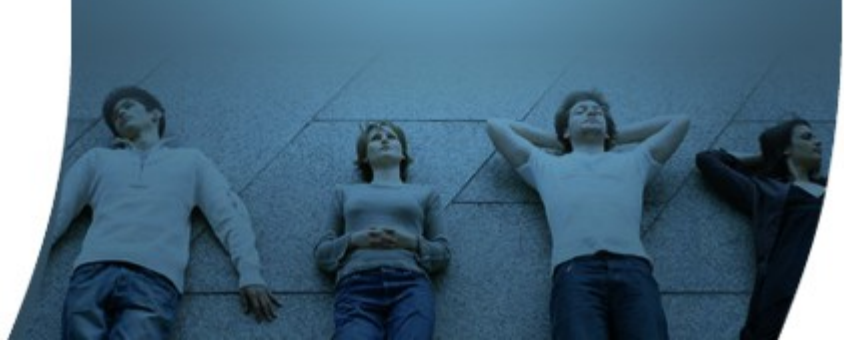

# **Type-safe Use of Java EE Resources (1)**

• Use Producer field to expose Java EE resources in type-safe way

```
// Define a qualifier called UserDatabase
@Qualifier
@Retention(RUNTIME)
@Target({
   METHOD, FIELD, PARAMETER, TYPE
})
public @interface UserDatabase {
}
```
*// Expose Java EE resource (EntityManager) via Producer @Singleton public class UserDatabaseEntityManager { @Produces @UserDatabase @PersistenceContext(unitName="producerfieldsPU") private EntityManager em; }*

## **Type-safe Use of Java EE Resources (2)**

 *@ConversationScoped @Stateful public class RequestBean {*

 *// Inject Java EE resource in type-safe way, no more string @Inject @UserDatabase EntityManager em;*

 *public ToDo createToDo(String inputString) { ...*

```
 try {
 ...
```
 *}*

```
 em.persist(toDo);
```

```
 return toDo;
     } catch (Exception e) {
        throw new EJBException(e.getMessage());
 }
```
# **Lab:**

### **Exercise #2: cdi\_producer\_UserDatabase\_db 4533\_javaee6\_cdi\_advanced.zip**

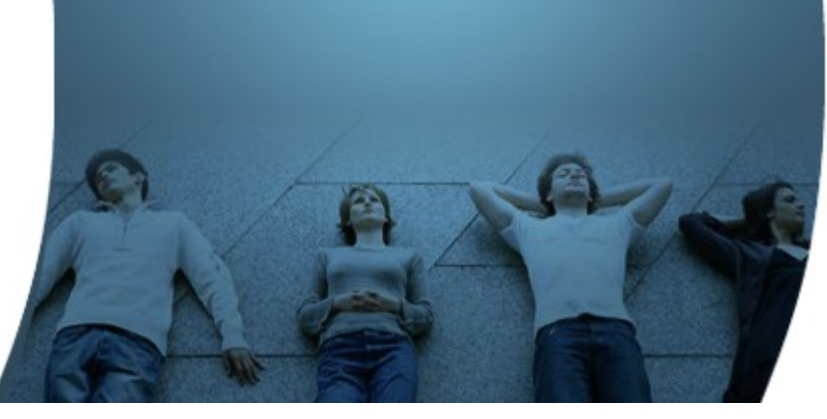

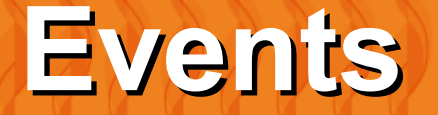

# **CDI Event Observer Pattern**

- Completely decouple action (event producer) and reactions (event consumers)
	- > No compile-time dependency between event producer and event consumer
- The event object acts as a payload, to propagate state from producer to consumer
- You can use Qualifiers that act as event selectors
	- > Allows the consumer to narrow the set of events it observes through the use of qualifier
- Can be observed
	- > Immediately (we will cover only this in this presentation)
	- > After transaction completion
	- > Asynchronously (through extension)

# **CDI Event Observer Pattern**

- Define Event Class
- Event producer fires an event
- Event consumer observes event through *@Observes*

# **Define Event Class**

• Event class can be any POJO class

```
public class LoggedInEvent {
   private String user;
   public LoggedInEvent(String user) {
      this.user = user;
 }
}
```
### **Event Producers**

• Event producer fires an event through <Injected-Event-Object>.fire(<New-Event-Object>) method

*public class Login {*

*}*

 *@Inject Event<LoggedInEvent> loggedInEvent;*

```
 public void login() {
     loggedInEvent.fire(
         new LoggedInEvent(credentials.getUsername()));
 }
```
# **Event Consumer (Event Observer)**

• The only thing event consumer has to do is to use *@Observes* <Event-class> annotation

*// This methog gets invoked when LoggedInEvent is fired public void afterLogin(@Observes LoggedInEvent event) { System.out.println("afterLogin() method is called, event = " + event); }*

# **Lab:**

# **Exercise #3.1: weld-servlet-event 4533\_javaee6\_cdi\_advanced.zip**

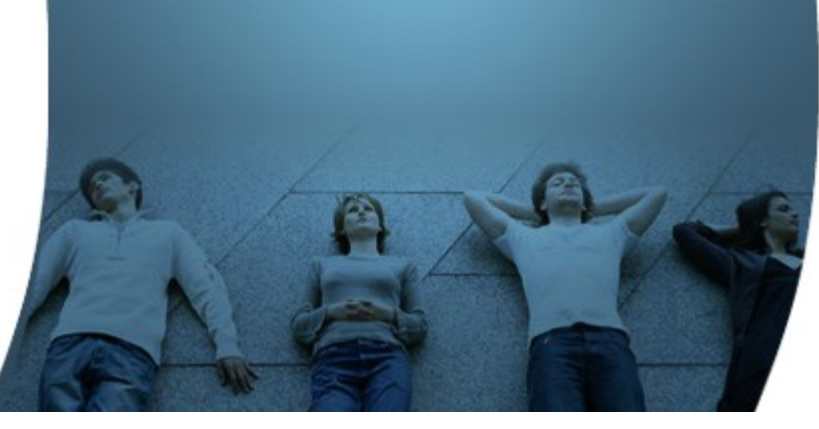

# **Event with Qualifier**

• Event can be selectively fired and received through qualifier

```
public class Login {
```
*}*

```
 @Inject
 @Admin
 Event<LoggedInEvent> loggedInEvent;
```

```
 // Event producer
   public void login() {
     loggedInEvent.fire(
         new LoggedInEvent(credentials.getUsername()));
 }
```
*// Event consumer public void afterAdminLogin(@Observes @Admin LoggedInEvent event) { System.out.println("----afterAdminLogin() method is called, event = " + event); }*

# **Exercise #3.2 & #3.3: weld-servlet-event-qualifier 4533\_javaee6\_cdi\_advanced.zip**

**Lab:**

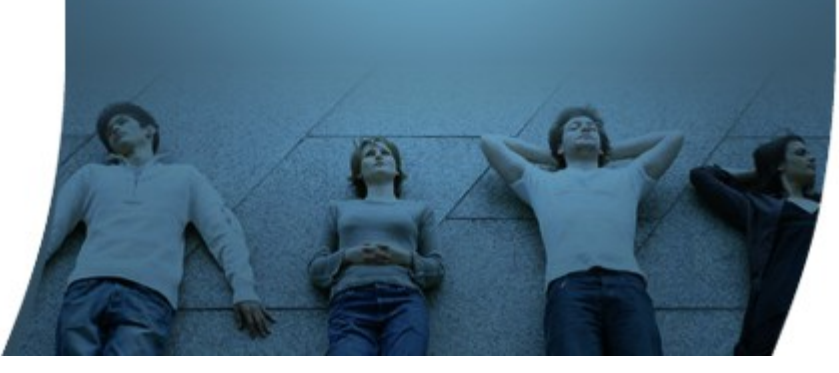

# **Alternative**

1 0 0 0 0 0 0 0 0 0 0 0 0 0 0 0 0 0

00000000000000000

,,,,,,,,,,,,,,,,,,,,,,

7777777777777777777777

# **What is Alternative Bean?**

- Any bean with *@Alternative* is not considered for injection
	- > Lets you package multiple beans that match injection type without ambiguity errors
	- > In order to be considered for injection, it has to be activated in "*beans.xml*"
- Provide a replacement implementation during deployment
	- > You can apply the *@Alternative* annotation to two or more beans, then, based on your deployment, specify the bean you want to use in the "*beans.xml*" configuration file
	- > Useful for providing mock objects for testing mock objects are annotated with *@Alternative*
		- In normal operation, beans with  $@$  Alternative will not be considered for injection
		- In testing operation, activate it via "beans.xml"

# **Alternative Bean**

*// Annotate alternative implementation with @Alternative annotation @Alternative public class TestCoderImpl implements Coder {*

```
 
   public String codeString(
      String s,
      int tval) {
      return ("input string is " + s + ", shift value is " + tval);
 }
}
```
*// Activate it in "beans.xml" <beans> <alternatives> <class>encoder.TestCoderImpl</class> </alternatives> </beans>*

# **Lab:**

# **Exercise #4: cdi\_alternative\_encoder 4533\_javaee6\_cdi\_advanced.zip**

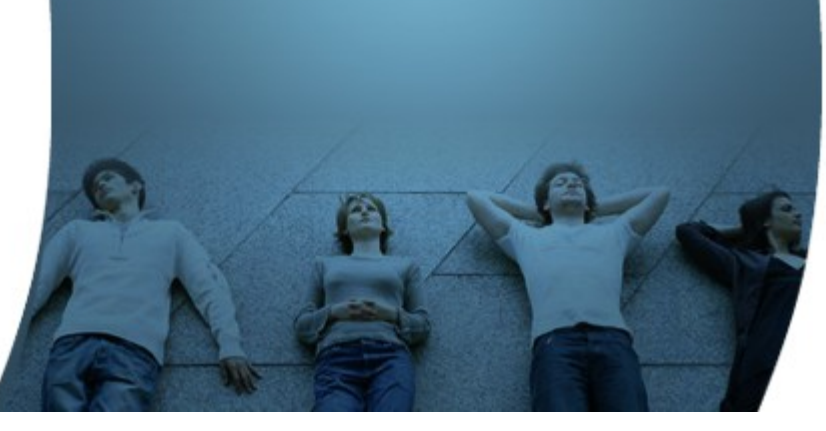

# **Interceptor**

7 0 0 0 0 0 0 0 0 0 0 0 0 0 0 0 0 0

# **What is an Interceptor?**

- Improves the Java EE 5 non-CDI interceptor scheme
- Interceptor wiring steps
	- > #1: Define Interceptor binding
	- > #2: Write interceptor implementation
	- > #3: Apply interceptor to the target
- Interceptor has to be activated in "*beans.xml*"

# **Issues of non-CDI based Interceptor**

- Interceptor implementation references are kind of hard-coded with the target
- The order of interceptor classes might not be guaranteed
- Looks verbose

*}*

```
// Example of non-CDI based interceptor scheme
@Interceptors(
    SecurityInterceptor.class,
    TransactionInterceptor.class,
    LoggingInterceptor.class
)
@Stateful
public class BusinessComponent {
 …
```
# **#1: Define an Interceptor Binding Type**

Define Interceptor Binding Type called "Logged"

```
@InterceptorBinding
@Retention(RUNTIME)
@Target({
   METHOD,
   TYPE
})
public @interface Logged {
}
```
# **#2: Write Interceptor Implementation**

- Annotate the implementation class with Interceptor Binding type and @Interceptor
- Implement interceptor method

*@Logged // Interceptor binding type @Interceptor public class LoggedInterceptor implements Serializable { private static final long serialVersionUID = 1L; public LoggedInterceptor() { }*

#### *@AroundInvoke*

 *}*

*}*

 *public Object logMethodEntry(InvocationContext invocationContext) throws Exception { System.out.println(*

 *"Entering method: " + invocationContext.getMethod().getName() + " in class " + invocationContext.getMethod().getDeclaringClass().getName()); return invocationContext.proceed();*

# **#3: Apply Interceptor to a target**

• Annotate the the target class/method with interceptor

*@Logged public String pay() { this.setDatetime(Calendar.getInstance().getTime());*

```
 switch (paymentOption) {
 case DEBIT:
```
 *PaymentEvent debitPayload = new PaymentEvent(); debitPayload.setPaymentType("Debit"); debitPayload.setValue(value); debitPayload.setDatetime(datetime); debitEvent.fire(debitPayload);*

 *break;*

 *...*

 *}*

## **Enable Interceptor**

• Interceptor has to be activated through "beans.xml"

*<beans > <interceptors> <class>billpayment.interceptor.LoggedInterceptor</class> </interceptors> </beans>*

# **Lab:**

## **Exercise #5.1: cdi\_interceptor\_event\_billpayment 4533\_javaee6\_cdi\_advanced.zip**

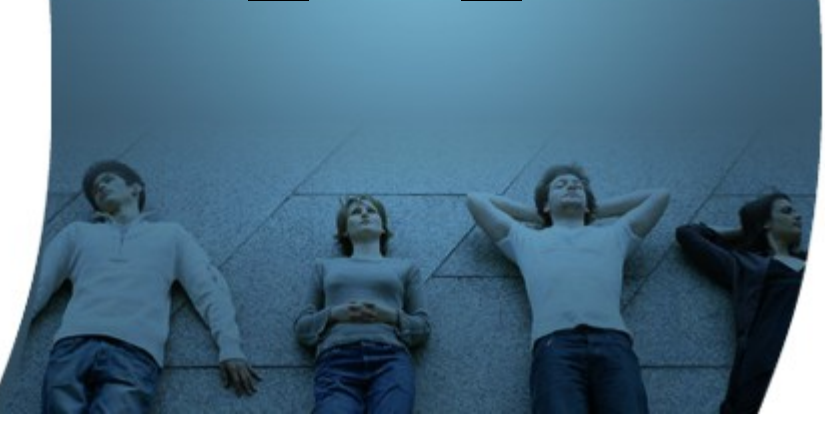

# **Multiple Interceptors**

• Multiple interceptors can be specified

*@Transactional // Interceptor public class AccountManager {*

 *}*

 *}*

 *@Secure // Interceptor public boolean transfer(Account a, Account b){*

# **Specify the Order in "beans.xml"**

- Ordering is per module
- Interceptors are are applied in order listed in "beans.xml"

*<beans> <interceptors> <class>com.acme.SecurityInterceptor</class> <class>com.acme.TransactionInterceptor</class> </interceptors> </beans>*

# **Lab:**

# **Exercise #5.2: cdi-interceptors-RunTest 4533\_javaee6\_cdi\_advanced.zip**

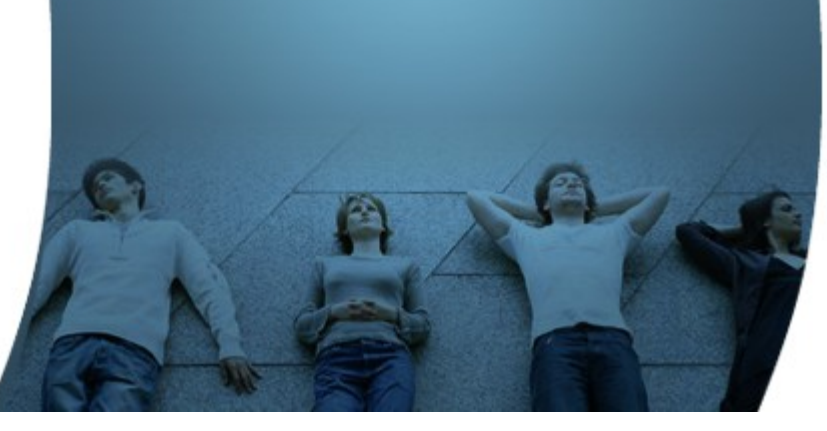

## **Composite Interceptor Binding**

*// Define composite @BusinessOperation interceptor with // @Secure and @Transactional interceptors public @Secure @Transactional @InterceptorBinding @Retention(RUNTIME) @Target(TYPE) @interface BusinessOperation {}*

## **Use Composite Interceptor**

• User does not know if it is a composite interceptor – another example of loose coupling

```
public
@BusinessOperation
class AccountManager {
```
 *}*

*}*

```
 public boolean transfer(Account a, Account b) {
 …
```
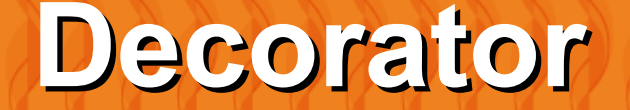

00000000000000000

 ${\mathcal{O}}\;{\mathcal{O}}\;{\mathcal{O}}\;{\mathcal{O}}\;{\mathcal{O}}\;{\mathcal{O}}\;{\mathcal{O}}\;{\mathcal{O}}\;{\mathcal{O}}\;{\mathcal{O}}\;{\mathcal{O}}\;{\mathcal{O}}\;{\mathcal{O}}\;{\mathcal{O}}$ 

# **What is a Decorator?**

- Decorators implement the Decorator design pattern
	- > Allows implementation of an additional business logic for a bean
- A Decorator decorates interfaces they implement
- *@Delegate* is used to inject the original object
	- > Original object business logic can be be invoked within the decorator
- Decorators must be activated through "beans.xml"

# **Define a Decorator**

 *@Decorator public abstract class CoderDecorator implements Coder {*

 *@Inject @Delegate @Any Coder coder;*

 *}*

*}*

```
 public String codeString(
    String s,
    int tval) {
    int len = s.length();
```

```
 // The decorator's codeString method calls the delegate 
 // object's codeString method to perform the actual encoding.
 return "\"" + s + "\" becomes " + "\"" + coder.codeString(s, tval)
 + "\", " + len + " characters in length";
```
### **Enable Decorator**

• Decorator has to be activated through "beans.xml"

*<beans > <decorators> <class>decorators.CoderDecorator</class> </decorators> </beans>*

# **Lab:**

### **Exercise #6: cdi\_decorators 4533\_javaee6\_cdi\_advanced.zip**

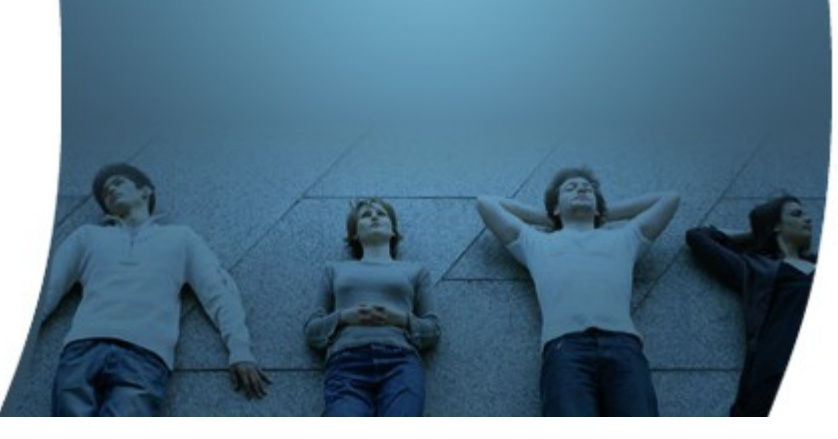

# **Stereotypes**

# **What is a Stereotype?**

- A Stereotype is an annotation that groups other annotations
	- > Solves "too many annotations" problem
- A stereotype can group
	- > Scope annotation
	- > Interceptor binding annotations
	- > @Named annotation
	- > @Alternative annotation

# **Without Stereotypes**

- Without using stereotypes
	- > Annotations pile up
	- > Duplication

```
public
@Secure
@Transactional
@RequestScoped
@Named
class AccountManager {
```

```
 public boolean transfer(Account a, Account b) {
```

```
 …
 }
```
*}*

# **Without Stereotypes**

- Without using stereotypes
	- > Annotations pile up
	- > Duplication

```
public
@Secure
@Transactional
@RequestScoped
@Named
class AccountManager {
```

```
 public boolean transfer(Account a, Account b) {
```

```
 …
 }
```
*}*

# **Define and use Sterotype**

• Define a stereotype

*public @Secure @Transactional @RequestScoped @Named @Stereotype @Retention(RUNTIME) @Target(TYPE) @interface BusinessComponent {}*

#### • Use the sterotype

*@BusinessComponent class AccountManager { public boolean transfer(Account a, Account b) { …*

 *} }*

# **Built-in Stereotype in JSF: @Model**

• Instead of using JSF managed beans, just annotate a bean @Model, and use it directly in your JSF view

*@Named @RequestScoped @Stereotype @Target({TYPE, METHOD}) @Retention(RUNTIME) public @interface Model {}*

• Use the sterotype

*@Model class AccountManager {*

 *public boolean transfer(Account a, Account b) {*

 *… } }*

# **Lab:**

### **Exercise #7: cdi-alternative-and-stereotypes-RunTest 4533\_javaee6\_cdi\_advanced.zip**

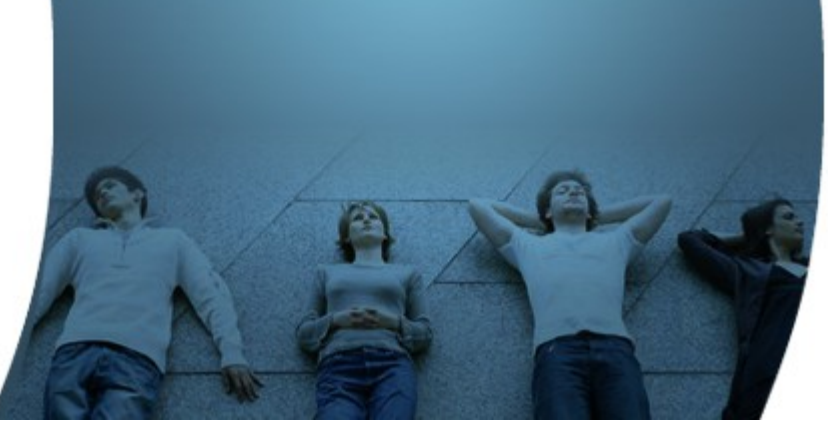

# **Code with Passion! JPassion.com**

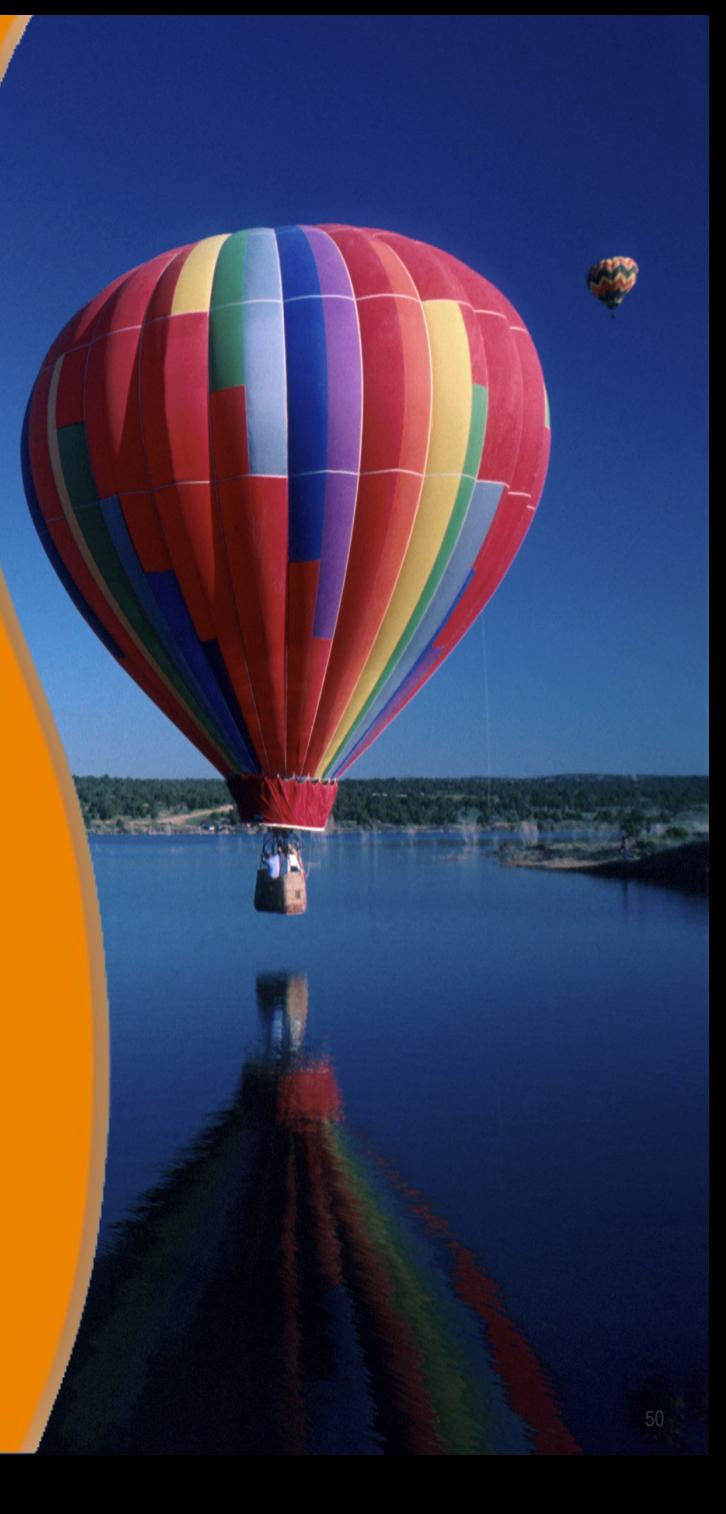

# **Built-in Qualifiers**

- @Named
	- > Gives a name to a bean
- @Default
	- > If no qualifier is specified, @Default is assumed
- @New
	- > Allows to obtain a dependent object of a specified class, independent of the declared scope.
- $(a)$ Any
	- > Declare an injection point without specifying a qualifier

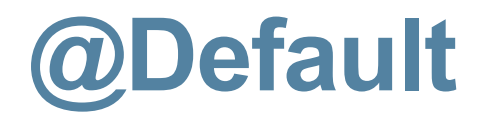

@ConversationScoped public class Order {

}

 private Product product; private User customer;

```
 @Inject
   public void init(@Selected Product product,
                  User customer) {
     this.product = product;
     this.customer = customer;
 }
```
@Default @ConversationScoped public class Order {

 private Product product; private User customer;

}

 @Inject public void init(@Selected Product product, @Default User customer) { this.product  $=$  product; this.customer = customer; }

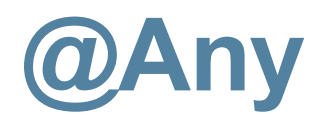

 *// From time to time, you'll need to declare an injection point // without specifying a qualifier.*

*// All beans have the qualifier @Any. Therefore, by explicitly // specifying @Any at an injection point, you suppress the default // qualifier, without otherwise restricting the beans that are eligible // for injection.*

*// Useful if you want to iterate over all beans with a certain bean type @Inject void initServices(@Any Instance<Service> services) { for (Service service: services) { service.init(); } }*